Sometimes you may want to try something such as a new design in your Aportfolio. Or you may want to make a similar Aportfolio with a few differences to send to a particular audience. In these situations, making a copy of your Aportfolio is helpful. You should start in the Aportfolio you would like to copy.

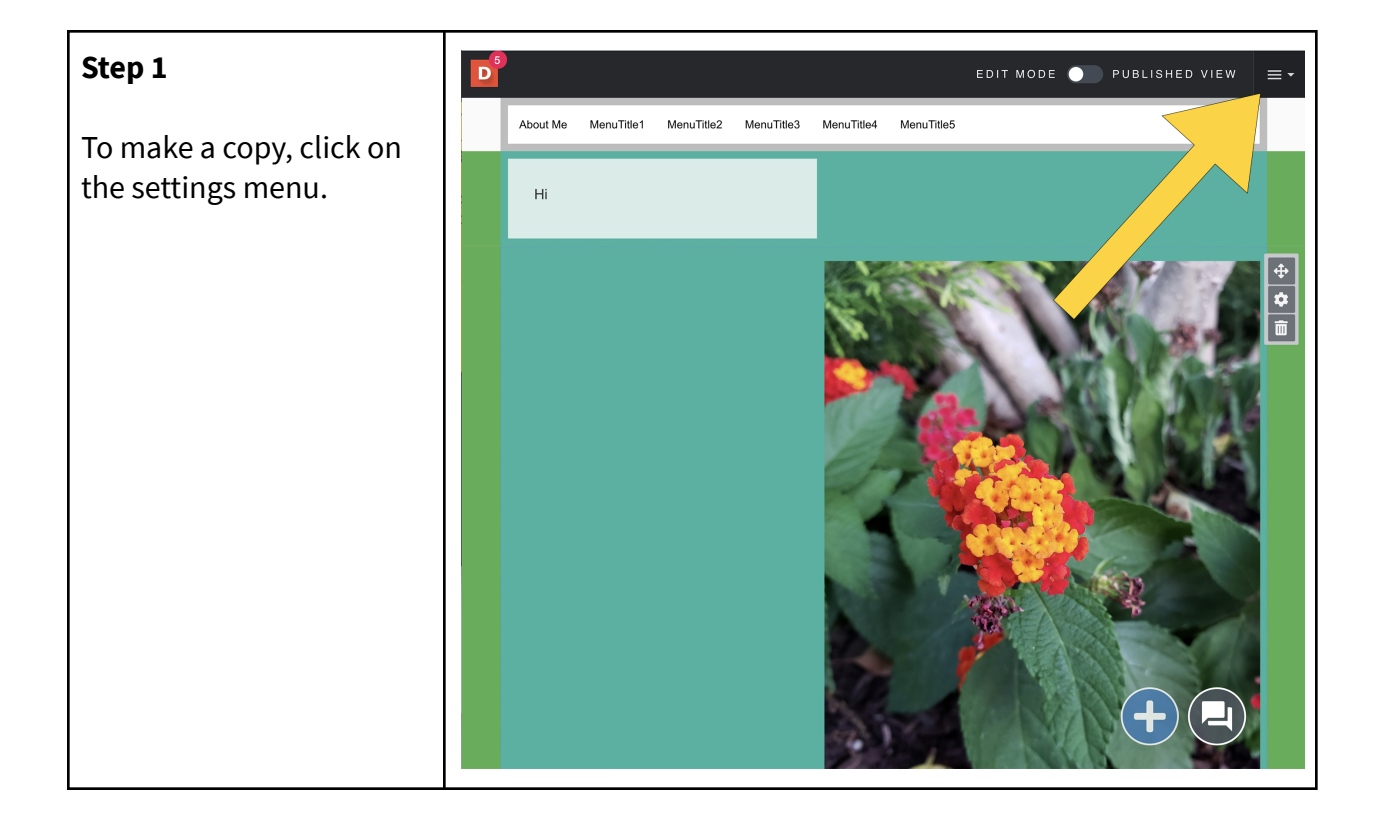

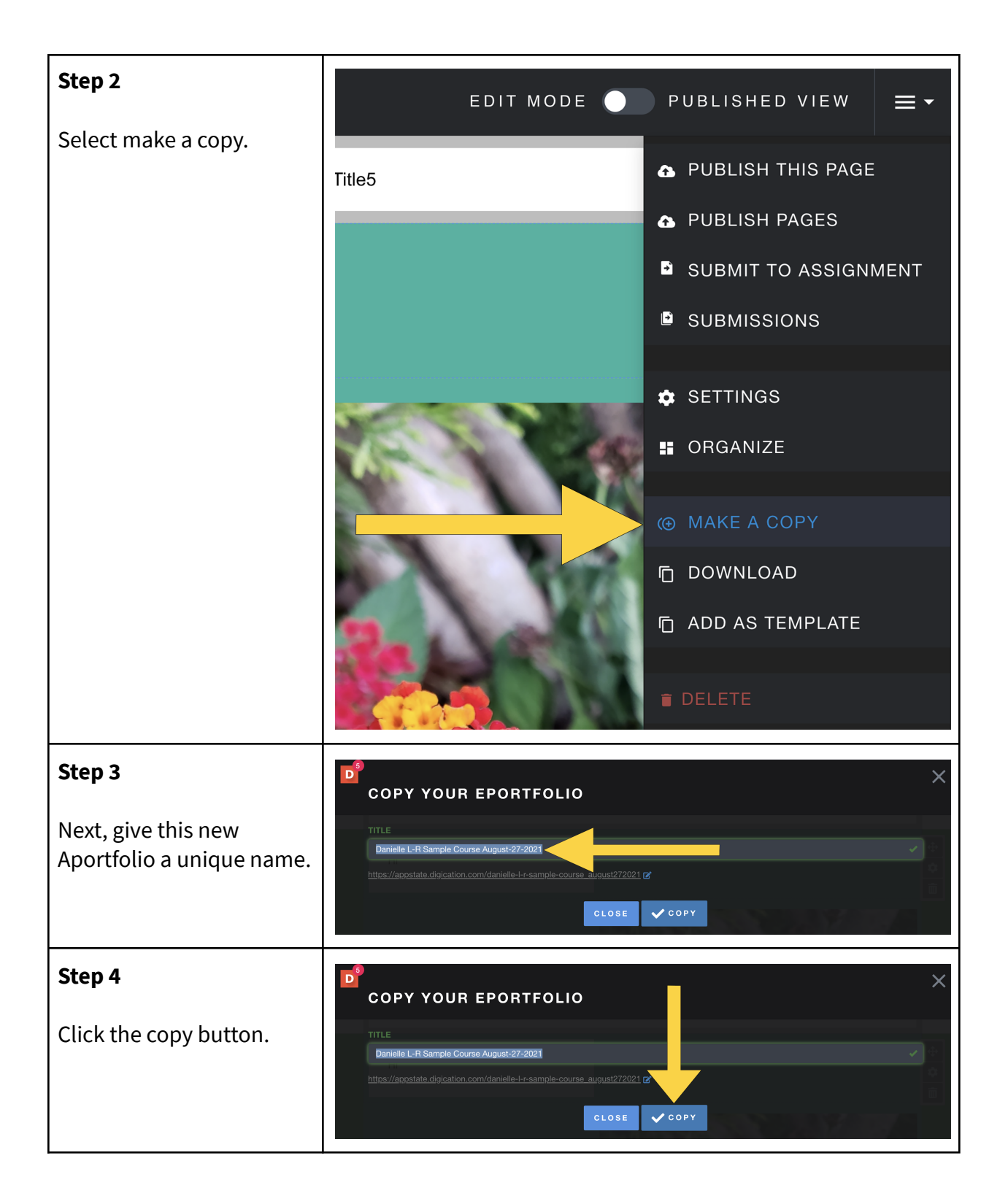

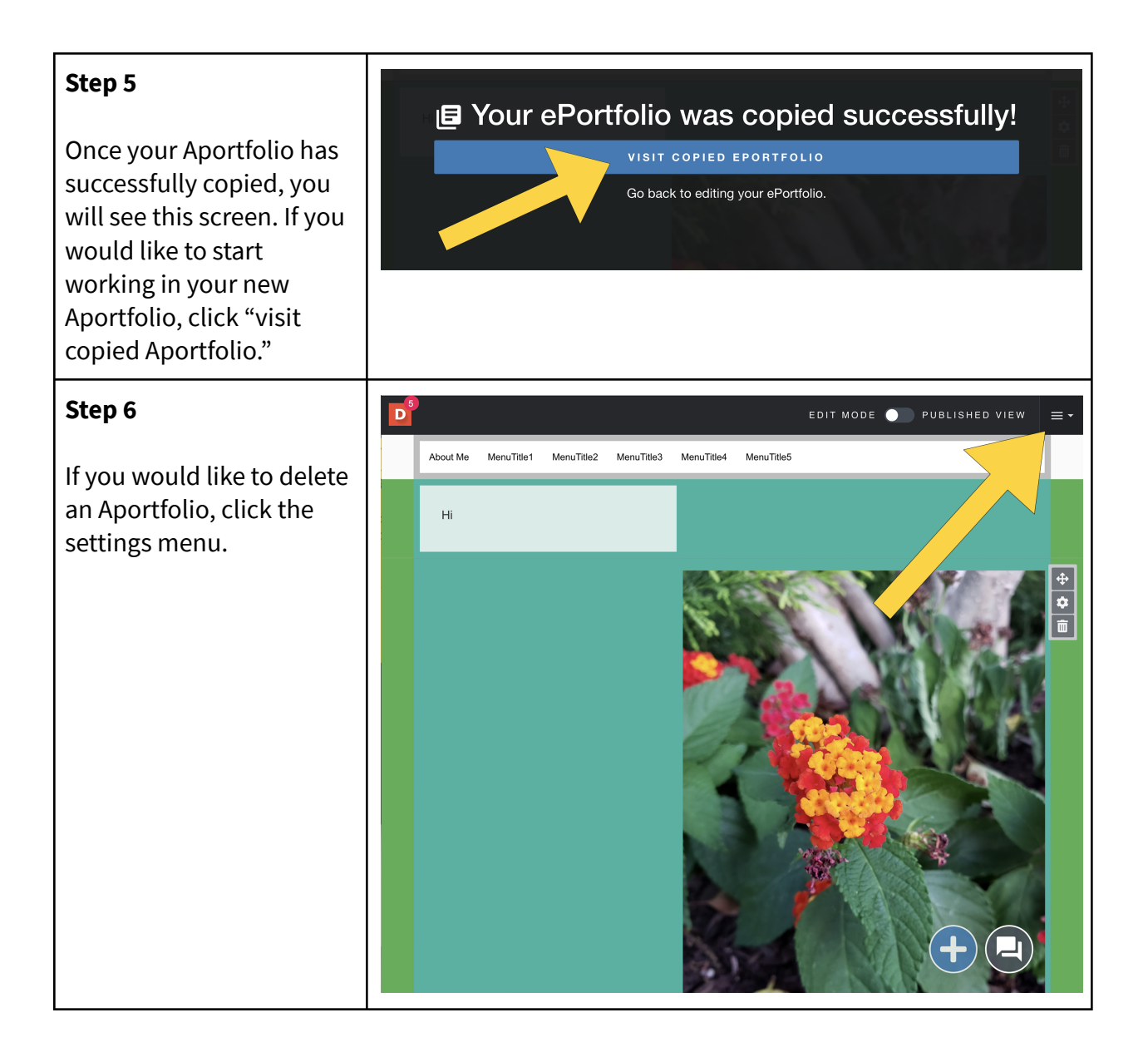

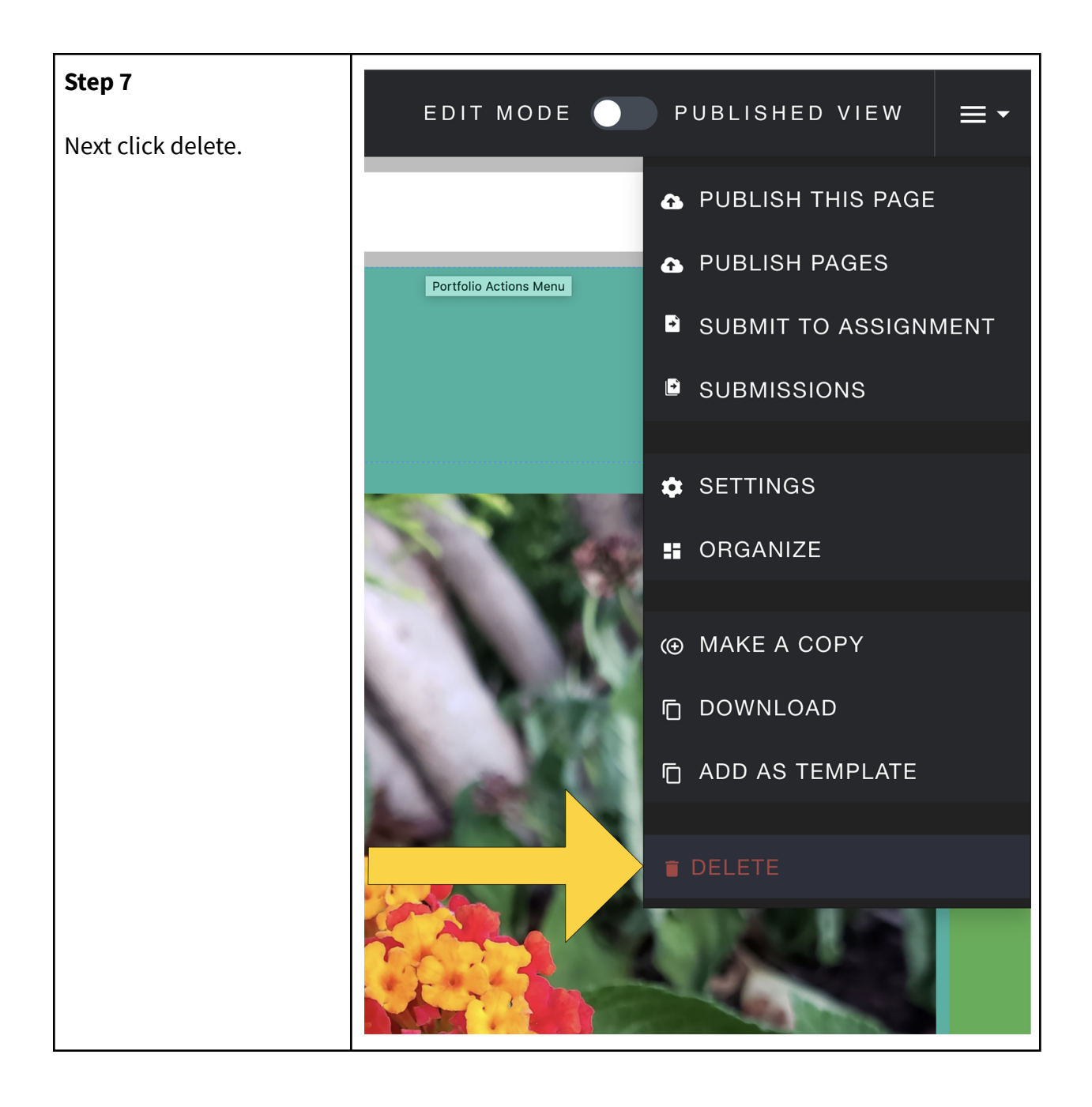

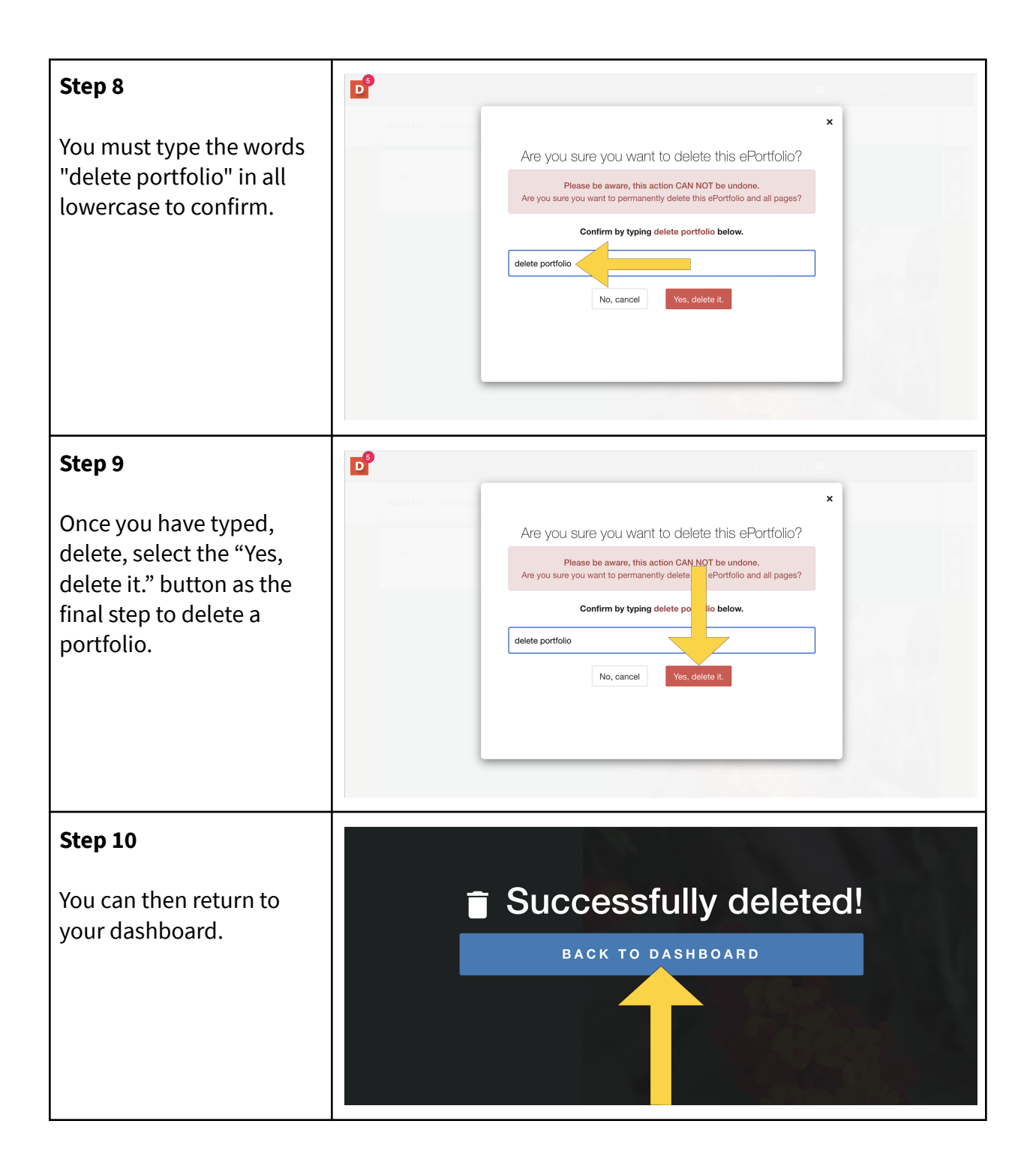